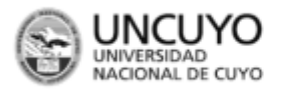

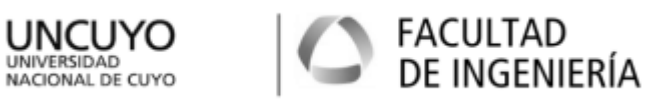

Universidad Nacional de Cuyo – Facultad de Ingeniería

# **INGENERIA SISMORRESISTENTE**

Método estático del reglamento Inpres-Cirsoc 103 parte 1

Dr. Ing. Gonzalo Torrisi

Profesor Adjunto.

# **METODO ESTATICO DEL REGLAMENTO INPRES-CIRSOC 103 PARTE 1**

#### **1. INTRODUCCION**

El análisis de estructuras ante acciones sísmicas se puede realizar de diversas maneras. Dentro de los métodos que se pueden citar está el método estático, método dinámico por superposición modal espectral, método dinámico temporal por integración directa y hace relativamente poco tiempo métodos basados en desplazamientos.

Si bien cada uno de estos métodos se puede utilizar para todo tipo de estructuras es común dejar los métodos dinámicos para estructuras con algún tipo de complejidad o irregularidad o un destino específico. Sin embargo, siempre es necesario realizar el cálculo de acciones mediante el método estático debido que es de muy simple aplicación y sirve, entre otras cosas, para tener de referencia al realizar un método dinámico, el cuál al ser más complejo, puede conducir a algún tipo de error.

Se pretende en esta guía, exponer el procedimiento para realizar el análisis de acciones sobre una estructura utilizando el método estático expuesto en el reglamento INPRES-CIRSOC 103- PARTE 1- AÑO 2013 y adenda 2018.

# **2. DESCRIPCIÓN DEL METODO**

#### **2.1. Variables intervinientes**

El método estático se basa en encontrar cuál es el valor del corte basal para diseñar la estructura. Este valor de corte depende de una serie de variables como son:

-La **zona sísmica** donde se encuentra emplazada la estructura. Esto es importante ya que hay zonas de mayor o menor actividad sísmica. Por ejemplo, la provincia de Mendoza es zona sísmica IV, o sea la de mayor actividad sísmica, al contrario de Buenos Aires que es zona 0, o sea, con actividad sísmica casi nula. Debido a esto, los requerimientos estructurales en cuanto a rigidez, resistencia y diseño serán distintos en ambas provincias.

-El **tipo espectral**, o tipo de suelo donde se va a apoyar la estructura. Como se ha visto en temas anteriores, el tipo de suelo puede amplificar las ondas sísmicas o cambiar las propiedades de las mismas (amplitud, contenidos de frecuencias, etc). Es por ello que se debe elegir cuidadosamente el tipo espectral. Para esto, se utilizan los resultados de estudios de suelo que nos darán el perfil estratigráfico de la zona donde se va a construir, velocidades de onda y demás parámetros necesarios y así poder elegir el tipo espectral que corresponde.

-El **destino de la construcción**. Este parámetro es evaluado mediante el coeficiente  $\gamma_r$ denominado coeficiente de riesgo de la construcción. La utilidad de este parámetro es la de modificar las acciones dependiendo de la importancia de la estructura. Es por ello, que en estructuras que deban prestar servicios esenciales luego de un terremoto (escuelas, hospitales), que deben estar en servicio o edificios de seguridad critica (edificios para reactores nucleares) que deben estar total mente operacionales, tendrán un valor del coeficiente  $\gamma_r$  mayor a los edificios destinados a vivienda.

-El **tipo estructural.** Parámetro denominado factor de comportamiento R. El objetivo de este coeficiente es el de tener en cuenta la capacidad de disipar energía de una estructura, su ductilidad y su sobrerresistencia. Una explicación ampliada sobre este coeficiente se puede encontrar en la guía sobre Diseño Sismorresistente. Sin embargo, es importante aclarar que debido a que la estructuración de un edificio puede ser distinta respecto a sus direcciones X e Y, *este coeficiente puede ser distinto para cada dirección de análisis de un único edificio,* y por lo tanto llevar a valores del corte basal distinto para cada dirección de análisis.

-**Peso de la construcción**. Como se ha visto en temas anteriores, el peso (o masa) del edificio es quien genera las fuerzas de inercia. En la ecuación de equilibrio dinámico las fuerzas de inercia son representadas con *mü*, siendo *ü*, la aceleración del sistema y *m* la masa del mismo. En el caso del método estático se utiliza *W*, o sea, el peso del edificio (*W=mg*) y en lugar de la aceleración se calcula el coeficiente sísmico *c*, que es un porcentaje de la aceleración de la gravedad, o sea, *c=ü/g*, por lo tanto, *F=mü=W/g.cg=Wc*. Con lo cual el problema se limita a calcular el coeficiente sísmico *c* a aplicar a la estructura.

-**Periodo de la estructura.** Dado que la estructura vibra ante acciones sísmicas, es importante conocer el valor del período fundamental de vibración de la misma para entonces, poder estimar la máxima aceleración a la que va a estar sometida y por tanto el coeficiente sísmico respectivo. Como se mencionó antes, la estructura puede estar compuesta por distintos tipos estructurales en cada dirección, lo que hace que las rigideces en cada dirección sean distintas y, a igualdad de masas, los períodos de vibración sean distintos. Por lo tanto, es necesario conocer el valor del periodo traslacional mayor en cada dirección. Acá cabe aclarar que, por ejemplo, el valor del período fundamental puede ser en dirección X, Y o torsional, por lo que se debe analizar y tener cuidado en considerar el primer modo (periodo) traslacional en cada dirección. En edificios donde se dé un acoplamiento muy fuerte entre las traslaciones y los giros, se puede utilizar para elegir el valor de periodo, el valor del factor de participación (o masa efectiva) que movilice más cantidad de masa en la dirección de análisis.

# **2.2. Coeficiente sísmico**

Como se mencionó en el apartado anterior, se debe calcular el coeficiente sísmico para poder calcular el valor del corte basal que se debe aplicar a la estructura y así realizar el análisis estructural. Este coeficiente sísmico se puede interpretar como el máximo valor de aceleración que puede experimentar el edificio considerándolo como un sistema de un grado de libertad.

Lo primero que se debe hacer es, elegida la zona sísmica y tipo espectral, y entonces calcular los parámetros del espectro a utilizar.

La tabla 3.1 del Reglamento nos permite elegir el valor de  $C_a$  y  $C_v$  de acuerdo a la zona sísmica y tipo espectral considerado.

| Tipo<br><b>Espectral</b><br>(Sitio) | Zona Sísmica            |                    |                         |               |                     |         |                         |         |
|-------------------------------------|-------------------------|--------------------|-------------------------|---------------|---------------------|---------|-------------------------|---------|
|                                     | 4                       |                    | 3                       |               | 2                   |         |                         |         |
|                                     | $a_{s} = 0.35$          |                    | $a_{s} = 0.25$          |               | $a_{s} = 0.15$      |         | $a_{s} = 0.08$          |         |
|                                     | $\mathbf{c}_\mathit{a}$ | $c_{v}$            | $\mathbf{c}_\mathbf{a}$ | $c_{v}$       | $\bm{c}_\mathit{a}$ | $c_{v}$ | $\mathbf{c}_\mathbf{a}$ | $c_{v}$ |
| 1 ( $S_A$ , $S_B$ , $S_C$ )         | $0,37N_{\rm a}$         | $0,51N_{v}$        | 0,29N <sub>a</sub>      | $0.39N_{\nu}$ | 0,18                | 0,25    | 0,09                    | 0,13    |
| $2(S_D)$                            | $0,40N_a$               | 0,59N <sub>v</sub> | 0,32N <sub>a</sub>      | $0.47N_{\nu}$ | 0,22                | 0,32    | 0,12                    | 0,18    |
| $3(S_E)$                            | $0,36N_{\rm a}$         | 0,90N <sub>v</sub> | $0,35N_a$               | 0.74N.,       | 0,30                | 0,50    | 0,19                    | 0,26    |

Tabla 3.1 Valores de  $a_s$ ,  $C_a$  y  $C_v$  para las distintas zonas sísmicas y tipos espectrales

Teniendo en cuenta que  $N_a=1.0$  y  $N_v=1.2$ , se pueden calcular en forma rápida los coeficientes  $C_a$  y  $C_v$ .

Posteriormente, se calculan los valores de periodos  $T_1$ ,  $T_2$  y  $T_3$  para la definición del espectro de diseño.

$$
T_2 = \frac{c_v}{2.5c_a}
$$

$$
T_1 = 0.2T_2
$$

Y el valor de T3, dado por la tabla 3.2 y que depende de la zona sísmica.

| Zona<br>sísmica | $T_3(s)$ |  |  |  |
|-----------------|----------|--|--|--|
|                 | 13       |  |  |  |
| 3               | 8        |  |  |  |
| 2               | 5        |  |  |  |
|                 | 3        |  |  |  |

Tabla 3.2 Valor del período  $T_3$ 

La evaluación de las cargas se ha realizado previamente, sin embargo se recuerda que la expresión 3.15 del reglamento da la combinación de cargas D, L y S para el cálculo del peso *W* de la estructura. El coeficiente  $\gamma$  se encuentra descripto en el apartado 2.4.

La elección del factor de reducción se realiza mediante la tabla 5.1 de acuerdo al tipo estructural que se tiene en cada dirección, por lo tanto existirán 2 factores de comportamiento R, uno para dirección X y otro para dirección Y.

Finalmente, el calculo del coeficiente sismico se realiza de acuerdo al capitulo 6 del reglamento donde se expone que:

 $V_o = cW$ 

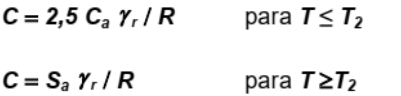

El valor de *S<sup>a</sup>* se debe evaluar de acuerdo a las expresiones del apartado 3.5, siendo los mismos:

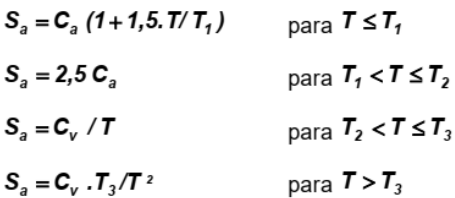

Los valores de coeficiente sísmico calculados no pueden ser menores a ciertos valores mínimos. Estos valores son:

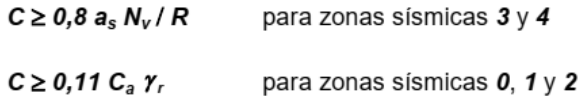

Para considerar posibles errores en la modelación y determinación del período de la estructura, es necesario comparar los valores de periodos calculados anteriormente con valores mínimos dados por las siguientes expresiones (apartado 6.2.3)

# $T \leq C_u T_a$

Tabla 6.1. Coeficiente para el límite superior del periodo de cálculo

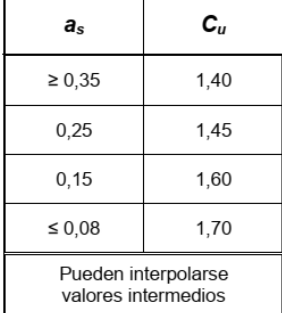

Donde  $T_a$  es un período aproximado para el cual se dan ciertas ecuaciones de cálculo que se encuentran en el reglamento y que dependen de la altura total del edificio, tipo estructural y, en el caso de ser edificios de tabiques y muros, de la densidad en planta de los mismos.

Con el valor de V<sub>o</sub> calculado de esta manera, se procede a distribuir las fuerzas en altura según el momento que producen las masas respecto al suelo.

$$
F_k = \frac{W_k h_k V_o}{\sum_{i=1}^n W_i h_i}
$$

Esta distribución de fuerzas en altura se denomina "peine de fuerzas" y para edificios regulares en altura tiene forma de triángulo invertido. El subíndice *k* se refiere un nivel específico.

Para aclarar los puntos expuestos, se realizará el análisis numérico de un edificio de 4 niveles.

# **3. EJEMPLO DE APLICACION**

Se presenta a continuación un edificio para el que aplicaremos los conceptos expuestos del método estático y calcularemos el corte basal y su distribución en altura.

Tomemos por ejemplo la planta de la figura 1. La misma está compuesta por pórticos de hormigón armado en dirección X y tabiques de hormigón armado y pórticos arriostrados concéntricos en dirección Y. Se considera como destino el de viviendas y está en zona sísmica IV y sobre un tipo espectral SD.

La altura de cada nivel es de 3m y es un edificio de 4 niveles.

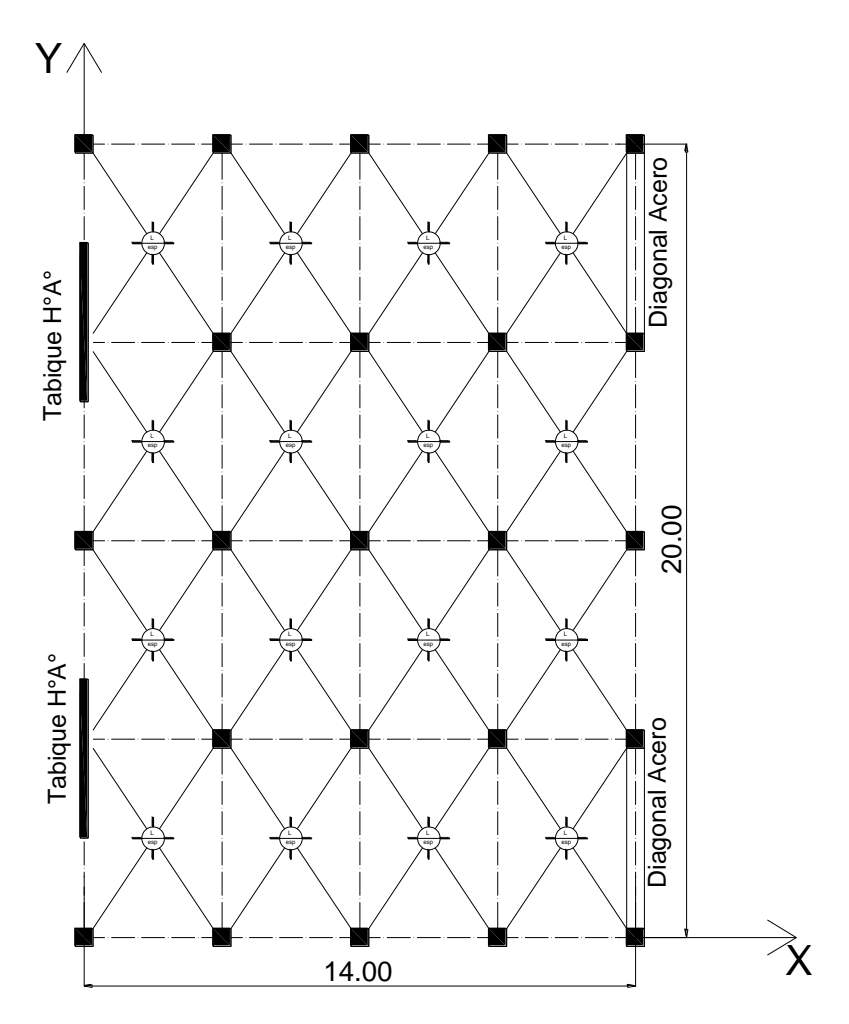

Figura 1. Planta de un edificio de 4 niveles.

#### **3.1. Peso del edificio**

Para estimar el peso del edificio es necesario saber las dimensiones de los elementos estructurales, cerramientos, destinos y materiales utilizados.

Tomemos el predimensionado. Las losas son de hormigón armado macizas, con lo cual el espesor mínimo podría ser L/40, de tal forma, para 5m, h=12cm. Esto da un precio propio de  $D_{\text{Loss}} = 0.12 \times 25 \text{ kN/m}^3 = 3 \text{kN/m}^2$ .

Sobre esta losa se encuentra la obra muerta u obra sobreimpuesta, la que consiste en pisos, contrapisos, aislaciones, cielorrasos, etc. El valor típico ronda entre 1 kN/m<sup>2</sup> a 2kN/m<sup>2</sup>, dependiendo del paquete estructural. Vamos a considerar un valor promedio de 1.5kN/ $m^2$  en este caso.

Además de la obra sobreimpuesta, existen divisiones internas, generalmente livianas. Cuando se conoce la arquitectura del proyecto es fácil estimar la incidencia de estos valores, sin embargo y a los efectos de este ejemplo se considerará un valor de 1kN/m<sup>2</sup>.

Finalmente se estima la carga de uso o carga viva L sobre la losa. En este ejemplo se considera que todos los pisos tienen una carga L=2kN/m<sup>2</sup>, excepto el último nivel donde se considera una azotea inaccesible con L=1kN/m<sup>2</sup> y nieve con S=0.3kN/m<sup>2</sup>.

Resta ahora predimensionar los demás elementos estructurales y estimar su peso.

Vigas en dirección X: la longitud de las mismas es de 3.50m, por lo que se estimas vigas de 0.20x0.40m, el peso de cada una, considerando que parte de la viga pertenece a la losa (figura 2) es 0.20m x (0.40-0.12)m x 25kN/m<sup>3</sup>=1.4 kN/m. La longitud total de vigas en la planta es de aproximadamente 39m, por lo que el peso total de vigas en dirección X es de 54.6 kN.

Vigas en dirección Y: la longitud de las mismas es de 5.00m, por lo que se estiman vigas de 0.20m x 0.50m, y considerando que una parte de las vigas pertenece a las losas el peso es de 0.20m x (0.50m-0.12m) x 25 kN/m<sup>3</sup>=1.9 kN/m. La longitud total de vigas en la planta es de aproximadamente 84m, por lo que el peso total de vigas en dirección X es de 159.6 kN.

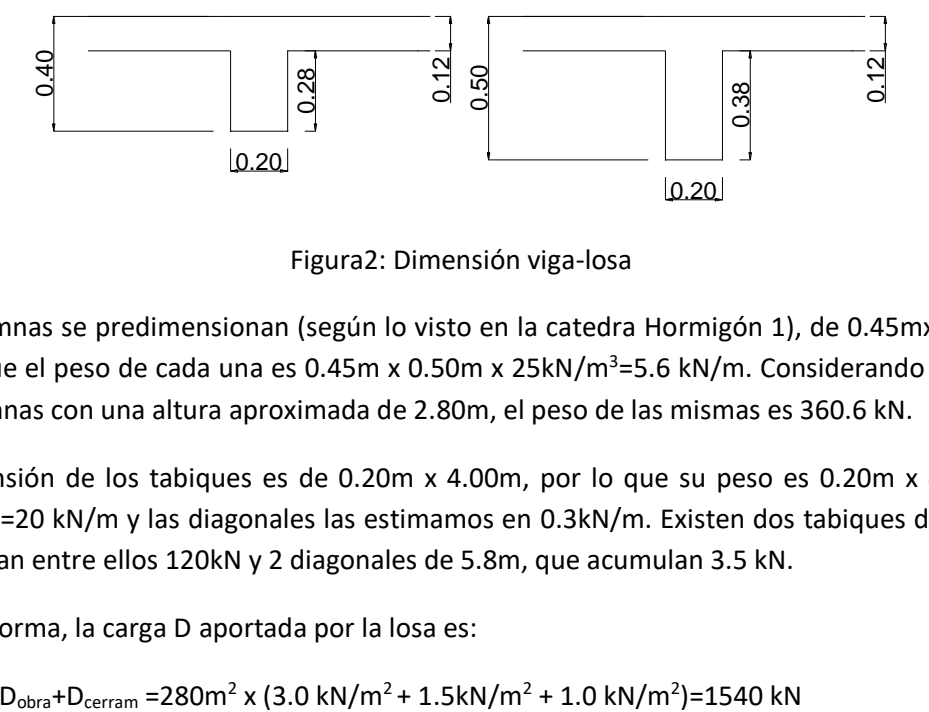

Figura2: Dimensión viga-losa

Las columnas se predimensionan (según lo visto en la catedra Hormigón 1), de 0.45mx 0.50m, por lo que el peso de cada una es 0.45m x 0.50m x 25kN/m $3$ =5.6 kN/m. Considerando que hay 23 columnas con una altura aproximada de 2.80m, el peso de las mismas es 360.6 kN.

La dimensión de los tabiques es de 0.20m x 4.00m, por lo que su peso es 0.20m x 4.00m x 25kN/m<sup>3</sup>=20 kN/m y las diagonales las estimamos en 0.3kN/m. Existen dos tabiques de 2.80m que suman entre ellos 120kN y 2 diagonales de 5.8m, que acumulan 3.5 kN.

De esta forma, la carga D aportada por la losa es:

 $D_1 = D_{loss} + D_{obra} + D_{cerram} = 280m^2 \times (3.0 \text{ kN/m}^2 + 1.5 \text{ kN/m}^2 + 1.0 \text{ kN/m}^2$ 

Para considerar el peso de vigas, columnas y tabiques se tiene en consideración que a nivel de losa influye la mitad de los elementos superiores y la mitad de los elementos inferiores. La figura 3 esquematiza esta situación.

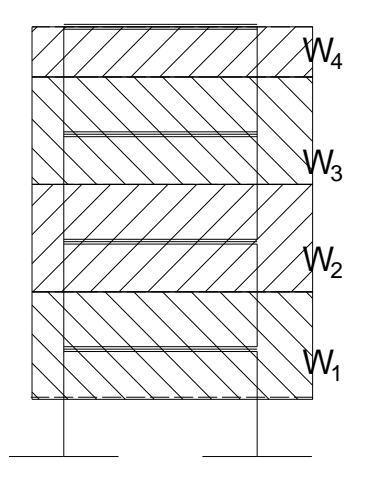

Figura 3: Pesos por nivel

De esta forma, para el nivel 1, 2 y 3 la carga D es:

 $D_i=D_1+D_{vigas}+2x D_{cols}/2 + 2x D_{tabs}/2 + 2x D_{diag}/2 = 1540 kN + (54.6+159.6) kN + 360.6 kN + 120 kN$ + 3.5 kN= 2238.3 kN

Y para el ultimo nivel

 $D_i=D_1+D_{vigas}+D_{cols}/2 + D_{tabs}/2 + D_{diag}/2 = 1540$  kN +(54.6+159.6) kN + 360.6/2 kN+ 120/2 kN + 3.5/2 kN= 1996.3 kN

Finalmente consideramos las cargas L y S.

Para los pisos intermedios L=2kN/m<sup>2</sup> x 280m<sup>2</sup>=560 kN

Para el ultimo nivel L=1kN/m<sup>2</sup> x 280m<sup>2</sup> = 280 kN y S=0.3 kN/m<sup>2</sup> x 280m<sup>2</sup>= 84 kN

Se deben ahora combinar estas cargas para obtener el peso W de cada nivel.

La combinación que se utiliza es la dada por la ecuación 3.15 del reglamento que especifica:

$$
\boldsymbol{W}_i = \boldsymbol{D}_i + \boldsymbol{\Sigma} \; \boldsymbol{f}_i \boldsymbol{L}_i + \boldsymbol{f}_2 \boldsymbol{S}_i
$$

Donde en este caso, de la tabla 3.3 obtenemos los factores f1 y f2, siendo los mismos:

 $f_1$ =0.25 para pisos intermedios

 $f_1$ =0.00 para el ultimo nivel

 $f_2 = 0.70$ 

De esta forma las cargas por nivel son:

Para pisos intermedios: W=2238.3 kN + 0.25 x 560 kN =2378.3 kN

Para el ultimo nivel: W=1996.3 kN + 0.00 x 280 kN + 0.70 x 84 kN =2055.1 kN

Si dividimos el peso por nivel por la superficie de la planta obtenemos que para los niveles intermedios q=W/A=8.5 kN/m<sup>2</sup> y para el ultimo nivel es q=7.3 kN/m<sup>2</sup>, valores cercanos a los usuales entre 9 y 11 kN/m<sup>2</sup> que se utilizan para predimensionar en forma rápida.

Por lo tanto, el peso total del edificio, considerando los 4 niveles iguales es

 $W=W_1+W_2+W_3+W_4=4W_i=(3x2378.3 + 2055.1)kN=9190 kN$ 

#### **3.2. Destino del edificio**

Como se ha mencionado, el edificio posee un destino de viviendas, por lo que de acuerdo al apartado 2.4, el valor del coeficiente de riesgo es:

 $\gamma_{r} = 1.0$ 

#### **3.3. Periodo del edificio**

El período del edificio se ha calculado mediante un software y ha dado como resultado

 $T_x = 0.41$  s  $T_v = 0.22$  s

Estos valores se comparan con los valores limites dados por el reglamento. Para la dirección X se tiene:

 $C<sub>u</sub>=1.40$ 

$$
T_a = C_r(H)^x
$$

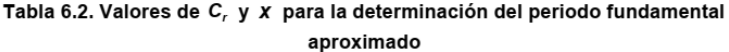

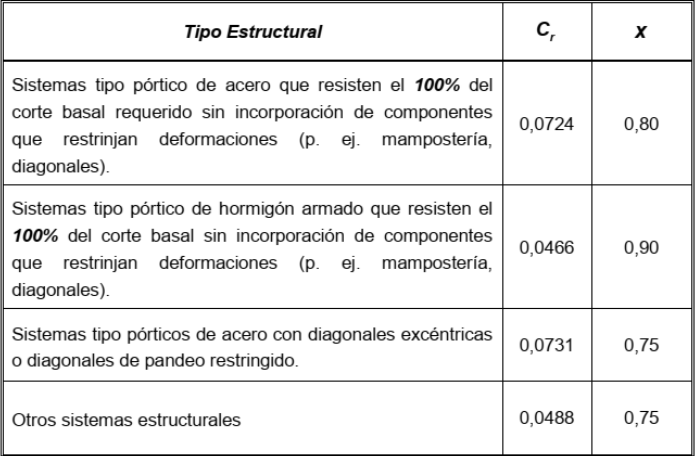

El valor que corresponde adoptar es el de la segunda línea

 $C_r = 0.0466$  y x=0.90

Lo que da un valor de T<sub>a</sub>=0.0466x(12m)<sup>0.90</sup> = 0.436 s

Por lo que se cumple que T<C<sub>u</sub>T<sub>a</sub>, o sea, 0.41< 1.4x0.436=0.61s y por lo tanto se utiliza el valor calculado de T=0.41s.

Para la dirección Y podemos utilizar la última línea de la tabla 6.2 del reglamento

Cr=0.0488 y x=0.75

Lo que da un valor de T<sub>a</sub>=0.0488x(12m)<sup>0.75</sup> = 0.315 s

Por lo que se cumple que T<CuTa, o sea, 0.22< 1.4x0.315=0.44s y por lo tanto se utiliza el valor calculado de T=0.22s.

Alternativamente se puede ocupar la expresión donde interviene la densidad de tabiques en planta para el cálculo de Ta.

### **3.4. Parámetros del espectro**

Para la zona sísmica IV y tipo espectral SD se obtienen, de la tabla 3.1, lo valores siguientes

 $C_a = 0.4N_a = 0.4x1.0 = 0.4$ 

 $C_v = 0.59N_v = 0.59x1.2 = 0.708$ 

 $T_2$ =0.708/(2.5x0.4)=0.708 s

 $T_1$ =0.2 $T_2$ =0.2x0.708=0.1416s

 $T_3 = 13.0 s$ 

#### **3.5. Factor de reducción. Coeficiente de Comportamiento R**

La evaluación del factor R se realiza para cada dirección en forma independiente.

En la dirección X el tipo estructural son pórticos de hormigón armado con ductilidad completa, por lo tanto, de acuerdo a la tabla 5.1 del reglamento se tiene

 $R=7.0$  y  $C_d=5.5$ 

En la dirección Y hay dos tipos estructurales para soportar las acciones sísmicas, tabiques de hormigón armado y pórticos arriostrados concéntricos. En este caso, la elección del coeficiente R no es tan directa y se puede considerar alguna de las siguientes opciones

- a) La manera más simple de encontrar el valor de R es tomar el valor más desfavorable, o sea el menor, de los sistemas que intervienen. En este caso para tabiques de hormigón armado es R=5 (considerando que son aislados) y para los pórticos arriostrados concéntricos R=4. Por lo tanto, tomaríamos un valor de R=4.0
- b) Otro método es el considerar un promedio ponderado de los valores de R de ambos sistemas. Esta ponderación se puede realizar, por ejemplo, considerando la resistencia de los sistemas o el porcentaje de corte que toman (se carga el edificio con un valor de corte cualquiera y se calculan las reacciones o cortes en cada sistema). Supongamos

que en nuestro edificio los tabiques toman el 65% del corte total y los pórticos arriostrados concéntricos el 35%, de esta forma, el valor de R a utilizar sería:

 $R=(0.65x5.0 + 0.35x4.0) / (0.65 + 0.35) = 4.65$ 

c) Finalmente, se puede considerar simplemente el promedio de ambos valores de R, o sea,  $R=(5+4)/2 = 4.5$ 

Para los efectos del ejercicio consideremos R=4.65

#### **3.6. Coeficiente sísmico**

Con los parámetros antes calculados procedemos a calcular el coeficiente sísmico para cada dirección de análisis.

Para la dirección X se tiene.

T=0.41 s < T<sub>2</sub>=0.708 s por lo tanto C=2.5C<sub>a</sub> $\gamma$ <sub>r</sub>/R=2.5x0.40x1.0/7.0=0.143

Siendo el valor mínimo:  $0.8a_sN_v/R=0.8 \times 0.35 \times 1.2 / 7=0.048$ , superado ampliamente.

Para la dirección Y se tiene.

T=0.22 s < T<sub>2</sub>=0.708 s por lo tanto C=2.5C<sub>a</sub> $\gamma$ <sub>r</sub>/R=2.5x0.40x1.0/4.65=0.215

Siendo el valor mínimo: 0.8a<sub>s</sub>N<sub>v</sub>/R=0.8 x 0.35 x 1.2 / 4.65=0.072, superado ampliamente.

Por lo tanto, los coeficientes sísmicos a aplicar son:

Dirección X: C=0.143

Dirección Y: C=0.215

#### **3.7. Corte basal.**

El corte basal se calcula considerando los valores de coeficiente sísmico y peso del edificio.

Dirección X: V<sub>ox</sub>=cW=0.143 x 9190 kN=1314.2 kN

Dirección Y: V<sub>oy</sub>=cW=0.215 x 9190 kN=1975.9 kN

#### **3.8. Distribución en altura del corte basal.**

Finalmente, el corte obtenido en 3.7 se distribuye en altura de acuerdo a la expresión 6.11 del reglamento.

A continuación, se presenta una tabla con la distribución en altura.

Dirección X:

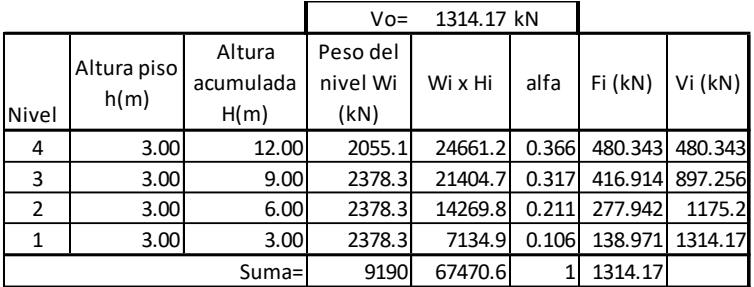

Dirección Y:

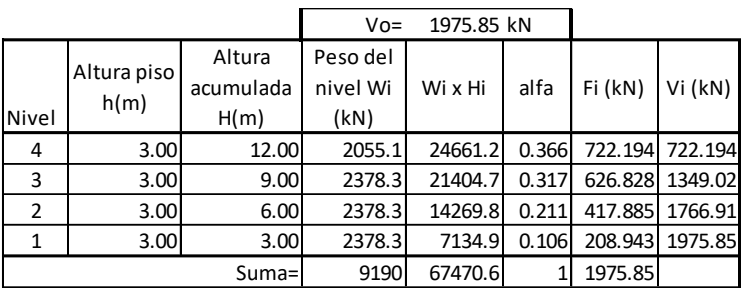

En las tablas anteriores,

$$
alfa = \frac{W_i H_i}{\sum (W_i H_i)}
$$

Y V<sup>i</sup> es el corte, o sea, la suma de las fuerzas sísmicas por encima del nivel considerado. La figura 4 ilustra la distribución de fuerzas en altura y la distribución de cortes.

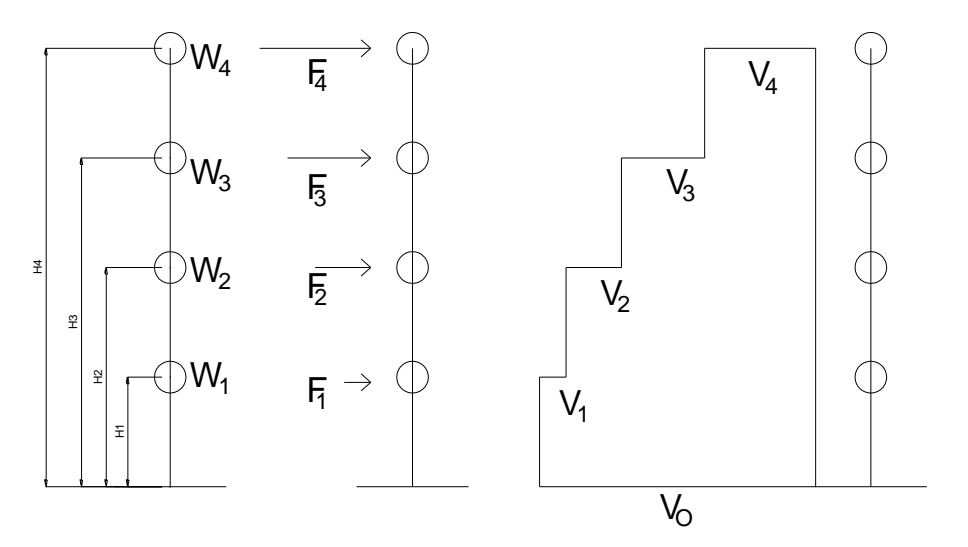

Figura 4: Distribución de fuerzas y cortes en altura

Es claro ver que la suma de los factores de distribución "alfa" suman 1.0, ya que es un porcentaje del corte basal el que se distribuye y que la suma de las fuerzas F<sub>i</sub> es el corte basal total.